## RFID VIA RAILCOM - DiMo 1/2018 S. 62ff

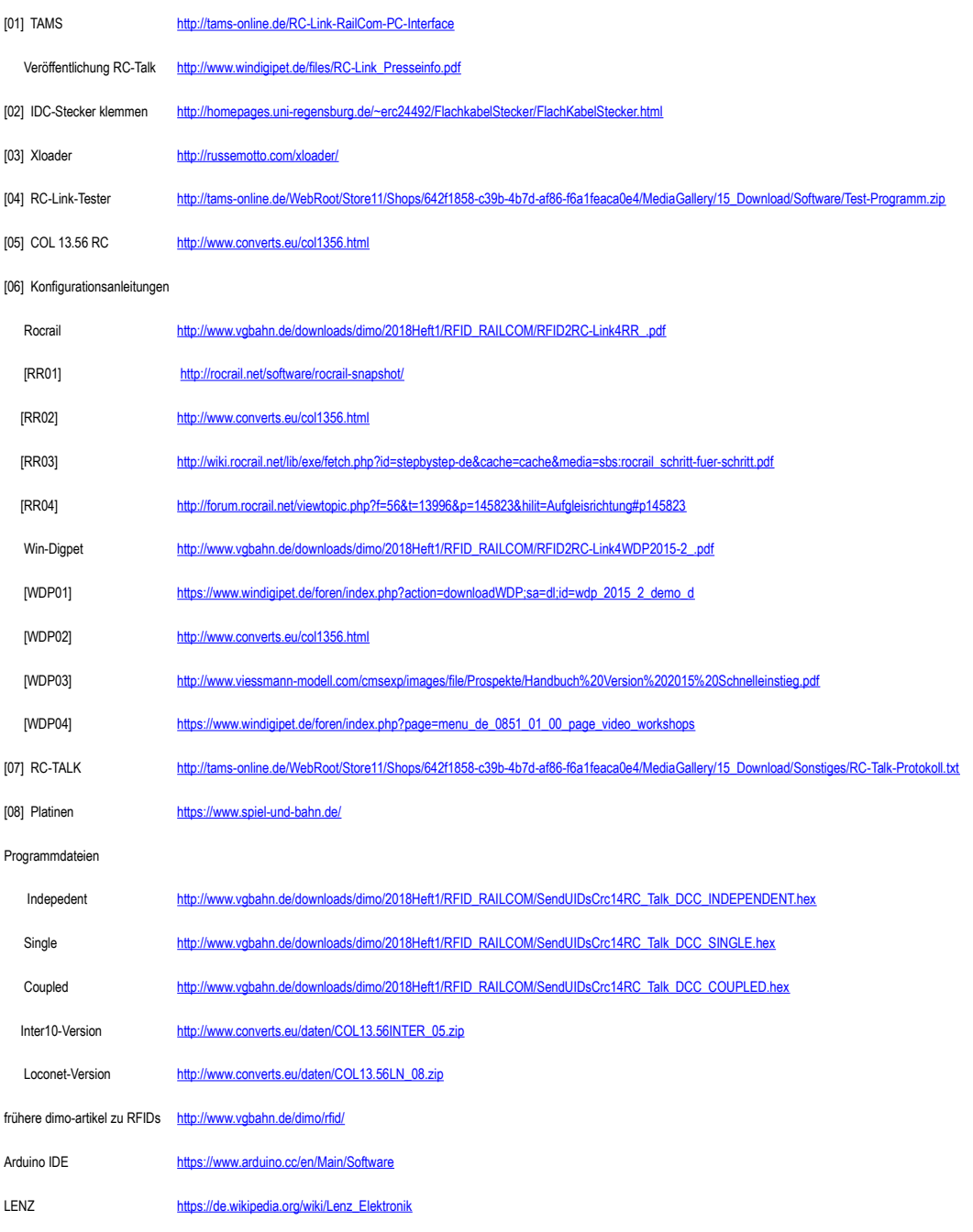